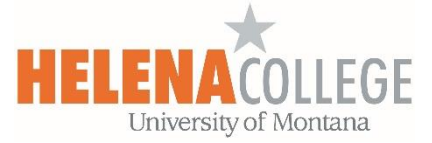

# Discussion Forum Types

A discusion forum can be created in Moodle if "**Forum**" is selected under the "**Activities**" tab when creating a learning activity (Do not select "Open Forum"):

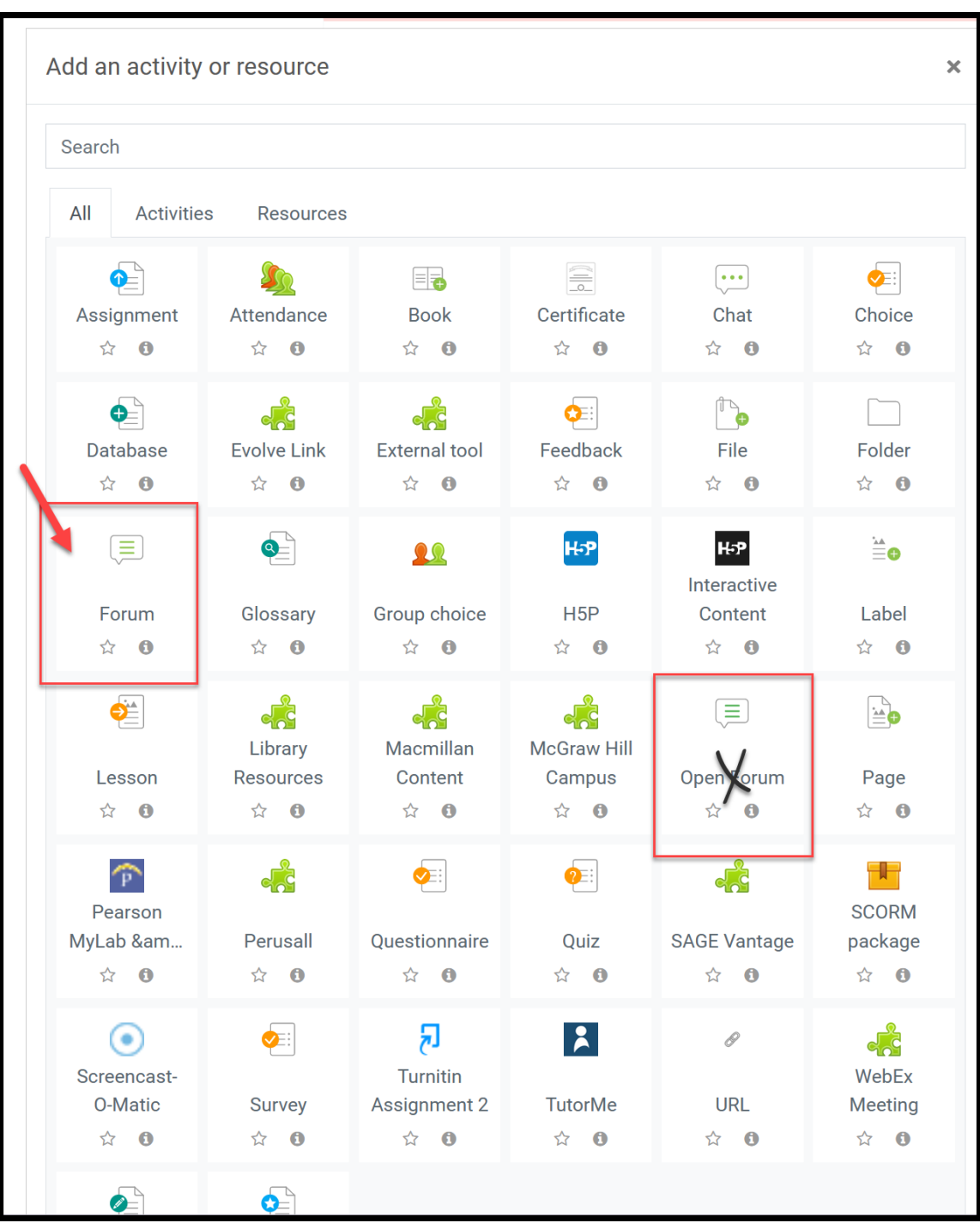

On the forum set-up page, there are different forum types that instructors can choose to fit the design of the discussion:

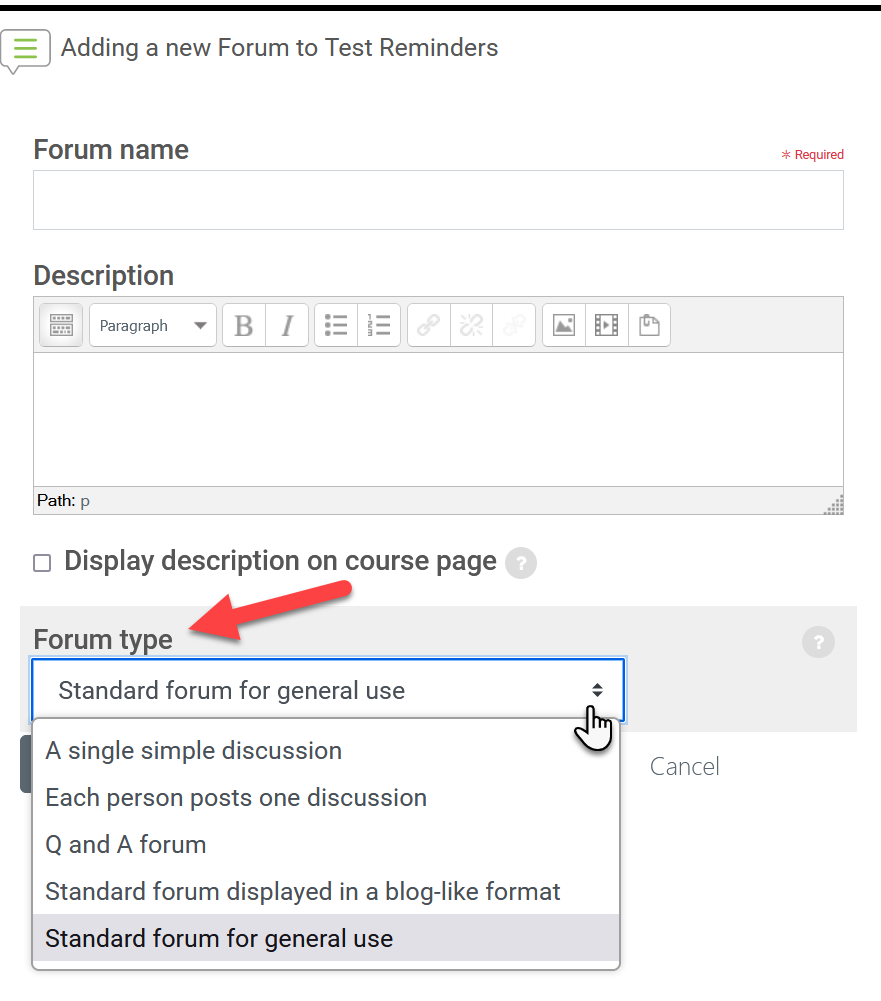

There are several forum types:

A single simple discussion - A single discussion topic where everyone can reply.

Each person posts one discussion - Each student can post exactly one new discussion topic, where everyone can reply.

Q and A forum - Students must first post their perspectives before they can view other students' posts.

Standard forum displayed in a blog-like format - An open forum where anyone can start a new discussion at any time, where the discussion topics are displayed on one page with Discuss this topic links.

Standard forum for general use - An open forum where anyone can start a new discussion at any time.

# **Post Editing Time Limit**

Once a post has been made, students can go back and edit it within set time limit. This is usually **30 minutes***. Note that teachers can always edit their posts.*

## **A single simple discussion**

- Instructor posts one topic directs discussion under one forum that the instructor begins.
- One single thread.
- Students are not able to start a new topic.
- Students can reply to the initial post or make follow-up replies to other students.
- Good for a focused discussion because it helps to stay on topic.
- When the course is re-set, the original discussion question does not get removed.

#### **Each person posts one discussion**

- Each student starts a discussion, but they can only begin one.
- Allows the instructor to initiate a thought by posting an article, video, etc. and have each student develop a discussion topic.
- Minimal amount of threads may be easier to manage.

#### **Q and A forum**

- Students will not see other responses until they post their own response.
- Eliminates copying of ideas.
- Instructors must first post a question to the forum and students will then be able to see a link to post / reply to the forum. Students do not have the ability to add initial question posts to Q&A forums.

Note: Since students have 30 minutes to edit their post, they won't be able to see other responses until after 30 minutes.

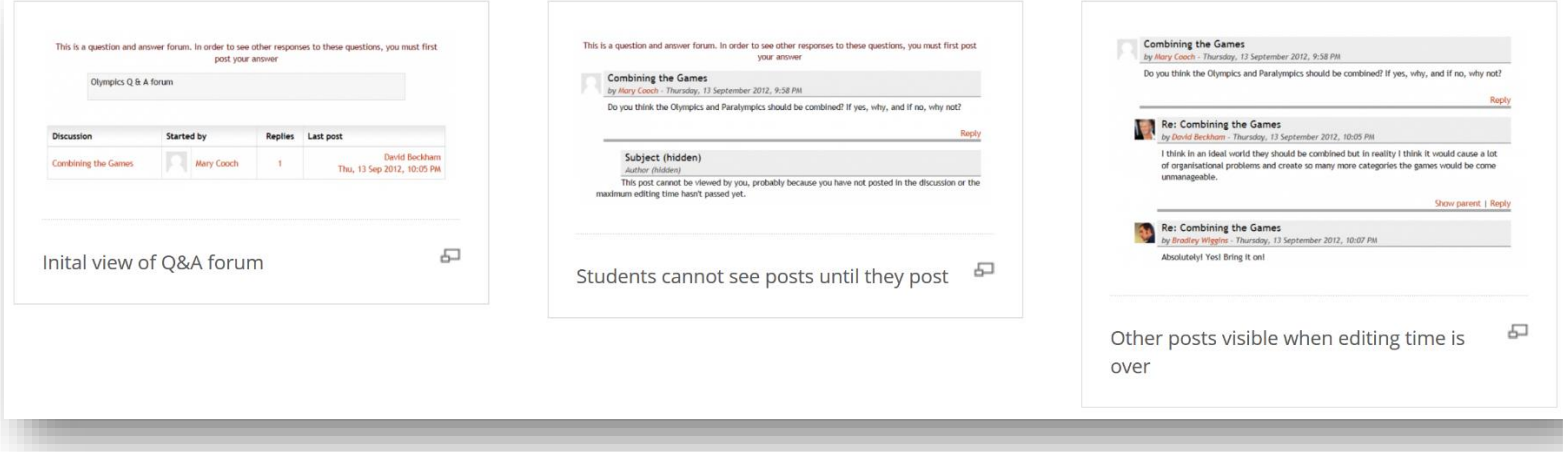

# **Standard forum for general use**

- Instructors can set up any number of topics.
- Students can post a new topic.
- Multiple threads going on simultaneously.

## **Standard forum displayed in a blog-like format**

 It works like the standard forum for general use, but the first post of each discussion is displayed (as in a blog) so that users can read it and then choose to respond by clicking the "Discuss this topic" button bottom right of the post.

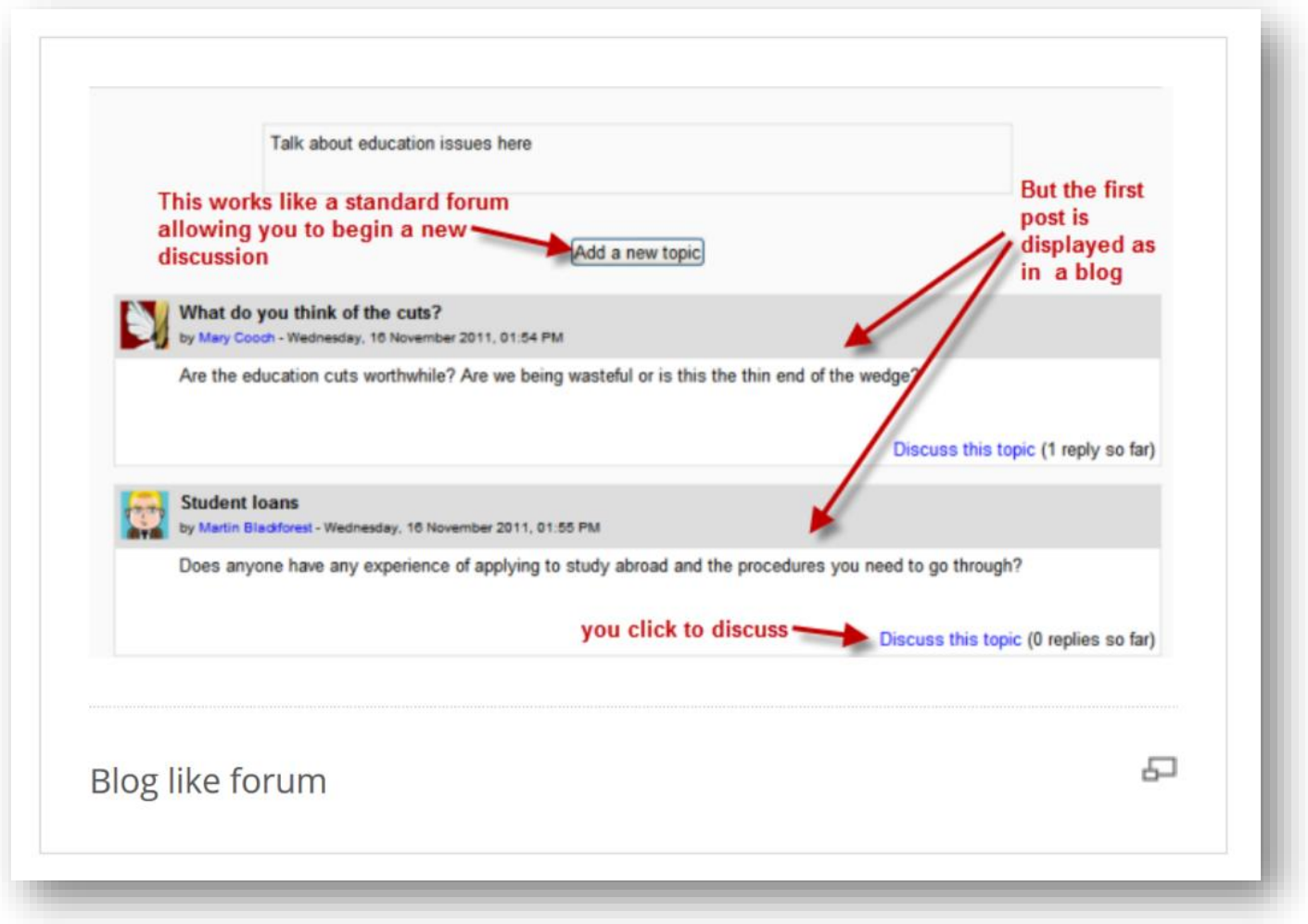